# Package 'DESeq2'

October 7, 2014

<span id="page-0-0"></span>Type Package

Title Differential gene expression analysis based on the negative binomial distribution

Version 1.4.5

Author Michael Love (HSPH Boston), Simon Anders, Wolfgang Huber (EMBL Heidelberg)

Maintainer Michael Love <michaelisaiahlove@gmail.com>

Description Estimate variance-mean dependence in count data from high-throughput sequencing assays and test for differential expression based on a model using the negative binomial distribution

License GPL  $(>= 3)$ 

VignetteBuilder knitr

Imports BiocGenerics (>= 0.7.5), methods, locfit, genefilter,geneplotter, RColorBrewer, lattice

Depends GenomicRanges, IRanges, Rcpp (>= 0.10.1), RcppArmadillo (>= 0.3.4.4)

Suggests RUnit, gplots, knitr, Biobase, BiocStyle, parathyroidSE,pasilla (>= 0.2.10), DESeq, vsn, GenomicAlignments,GenomicFeatures, Rsamtools, biomaRt

LinkingTo Rcpp, RcppArmadillo

biocViews Sequencing, ChIPSeq, RNASeq, SAGE, DifferentialExpression

# R topics documented:

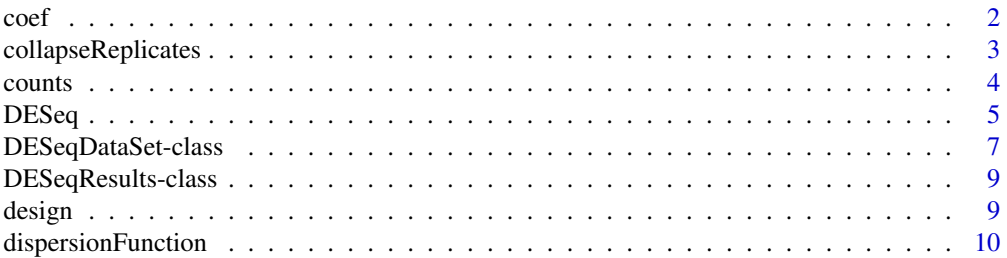

#### <span id="page-1-0"></span> $2<sup>2</sup>$

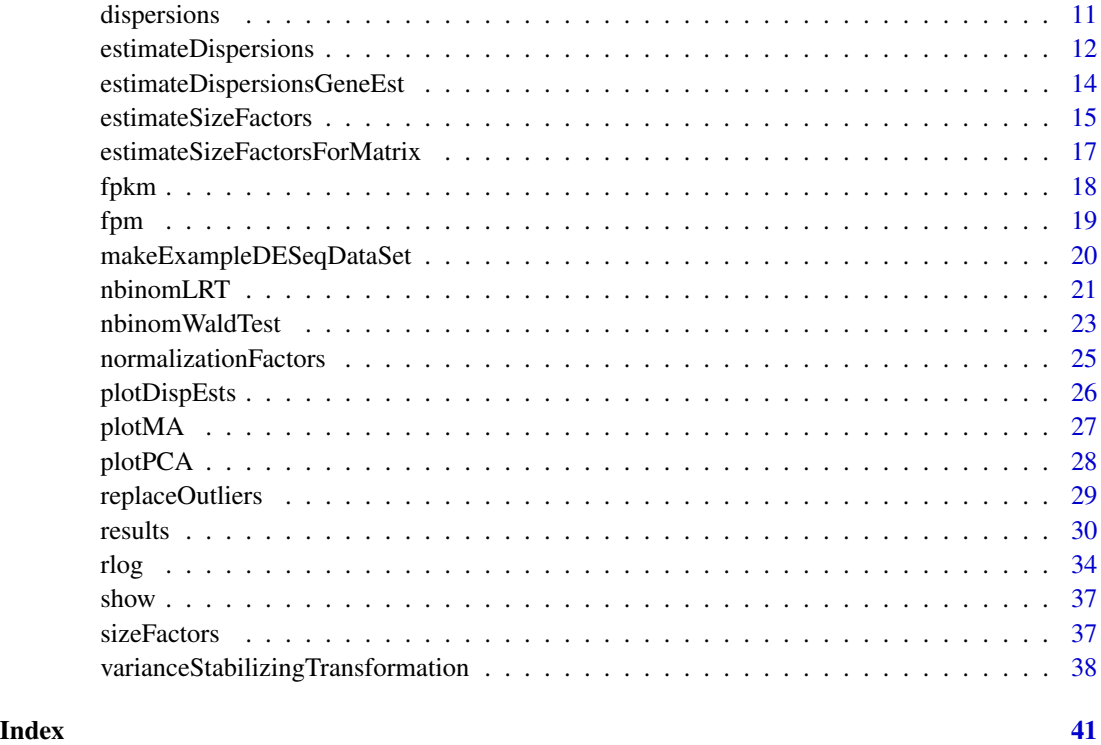

coef *Extract a matrix of model coefficients/standard errors*

# Description

Note: results tables with log2 fold change, p-values, adjusted p-values, etc. for each gene are best generated using the [results](#page-29-1) function. The coef function is designed for advanced users who wish to inspect all model coefficients at once.

# Usage

## S3 method for class DESeqDataSet coef(object, SE = FALSE, ...)

# Arguments

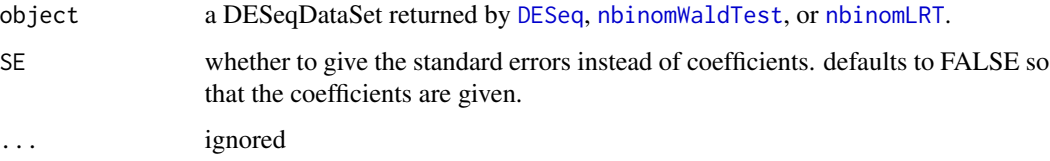

# <span id="page-2-0"></span>collapseReplicates 3

# Details

Estimated model coefficients or estimated standard errors are provided in a matrix form, number of genes by number of parameters, on the log2 scale. The columns correspond to columns of the model matrix for final GLM fitting, i.e., attr(dds, "modelMatrix").

# Author(s)

Michael Love

# Examples

```
example("DESeq")
coef(dds)[1,]
coef(dds, SE=TRUE)[1,]
```
collapseReplicates *Collapse replicates in a SummarizedExperiment or DESeqDataSet*

# Description

Collapses the columns in object by summing within levels of a grouping factor groupby. Optionally renames the columns of returned object with the levels of the grouping factor. Note: this function is written very simply and can be easily altered to produce other behavior by examining the source code.

#### Usage

```
collapseReplicates(object, groupby, run, renameCols = TRUE)
```
#### **Arguments**

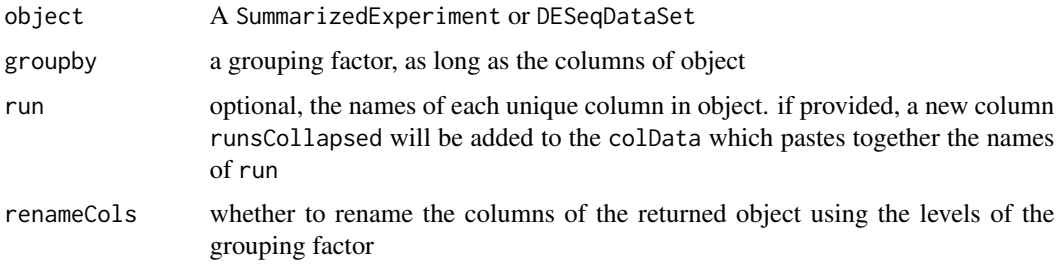

#### Value

the object with as many columns as levels in groupby. This object has assay/count data which is summed from the various columns which are grouped together, and the colData is subset using the first column for each group in groupby.

4 counts and  $\sim$  counts and  $\sim$  counts of  $\sim$  counts of  $\sim$  counts of  $\sim$  counts of  $\sim$  counts of  $\sim$  counts of  $\sim$  counts of  $\sim$  counts of  $\sim$  counts of  $\sim$  counts of  $\sim$  counts of  $\sim$  counts of  $\sim$  counts o

#### Examples

```
dds <- makeExampleDESeqDataSet(m=12)
# make data with two technical replicates for three samples
dds$sample <- factor(sample(paste0("sample",rep(1:9, c(2,1,1,2,1,1,2,1,1)))))
dds$run <- paste0("run",1:12)
ddsColl <- collapseReplicates(dds, dds$sample, dds$run)
# examine the colData and column names of the collapsed data
colData(ddsColl)
colnames(ddsColl)
# check that the sum of the counts for "sample1" is the same
# as the counts in the "sample1" column in ddsColl
matchFirstLevel <- dds$sample == levels(dds$sample)[1]
stopifnot(all(rowSums(counts(dds[,matchFirstLevel])) == counts(ddsColl[,1])))
```
<span id="page-3-1"></span>counts *Accessors for the 'counts' slot of a DESeqDataSet object.*

#### Description

The counts slot holds the count data as a matrix of non-negative integer count values, one row for each observational unit (gene or the like), and one column for each sample.

# Usage

## S4 method for signature DESeqDataSet counts(object,normalized=FALSE)

## S4 replacement method for signature DESeqDataSet,matrix counts(object)<-value

## S4 method for signature DESeqDataSet counts(object, normalized = FALSE)

# Arguments

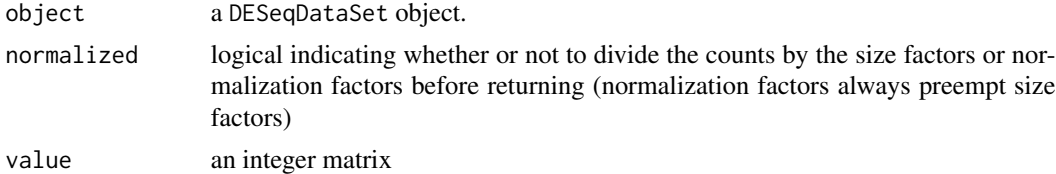

# Author(s)

Simon Anders

<span id="page-3-0"></span>

#### <span id="page-4-0"></span> $DESeq$  5

# See Also

[sizeFactors](#page-36-1), [normalizationFactors](#page-24-1)

#### Examples

```
dds <- makeExampleDESeqDataSet()
head(counts(dds))
```
<span id="page-4-1"></span>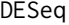

Differential expression analysis based on the negative binomial distri*bution*

#### Description

This function performs a default analysis through the steps:

- 1. estimation of size factors: [estimateSizeFactors](#page-14-1)
- 2. estimation of dispersion: [estimateDispersions](#page-11-1)
- 3. negative binomial GLM fitting and Wald statistics: [nbinomWaldTest](#page-22-1)

For complete details on each step, see the manual pages of the respective functions. After the DESeq function returns a DESeqDataSet object, results tables (log2 fold changes and p-values) can be generated using the [results](#page-29-1) function. See the manual page for [results](#page-29-1) for information on independent filtering and p-value adjustment for multiple test correction.

# Usage

```
DESeq(object, test = c("Wald", "LRT"), fitType = c("parametric", "local",
  "mean"), betaPrior, full = design(object), reduced, quiet = FALSE,
 minReplicatesForReplace = 7, modelMatrixType)
```
#### Arguments

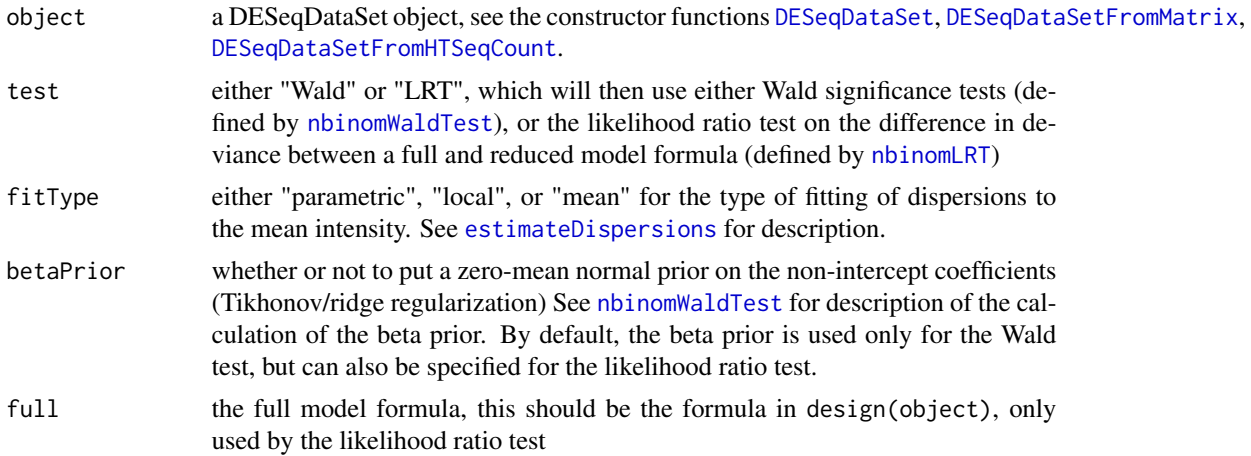

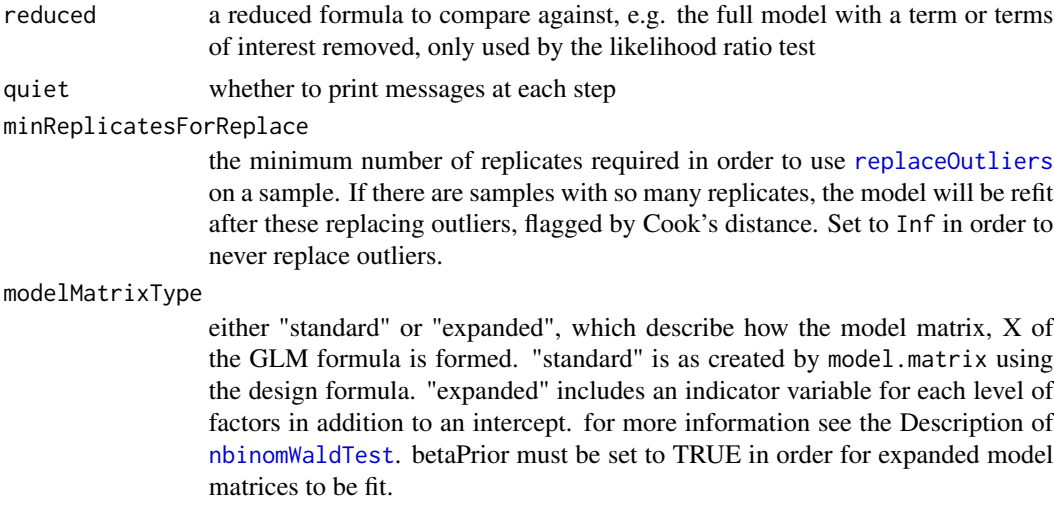

#### Details

The differential expression analysis uses a generalized linear model of the form:

$$
K_{ij} \sim NB(\mu_{ij}, \alpha_i)
$$

$$
\mu_{ij} = s_j q_{ij}
$$

$$
\log_2(q_{ij}) = x_j \beta_i
$$

where counts  $K_{ij}$  for gene i, sample j are modeled using a negative binomial distribution with fitted mean  $\mu_{ij}$  and a gene-specific dispersion parameter  $\alpha_i$ . The fitted mean is composed of a samplespecific size factor  $s_j$  and a parameter  $q_{ij}$  proportional to the expected true concentration of fragments for sample j. The coefficients  $\beta_i$  give the log2 fold changes for gene i for each column of the model matrix  $X$ . The sample-specific size factors can be replaced by gene-specific normalization factors for each sample using [normalizationFactors](#page-24-1). For details on the fitting of the log2 fold changes and calculation of p-values see [nbinomWaldTest](#page-22-1) (or [nbinomLRT](#page-20-1) if using test="LRT").

Experiments without replicates do not allow for estimation of the dispersion of counts around the expected value for each group, which is critical for differential expression analysis. If an experimental design is supplied which does not contain the necessary degrees of freedom for differential analysis, DESeq will provide a message to the user and follow the strategy outlined in Anders and Huber (2010) under the section 'Working without replicates', wherein all the samples are considered as replicates of a single group for the estimation of dispersion. As noted in the reference above: "Some overestimation of the variance may be expected, which will make that approach conservative." Furthermore, "while one may not want to draw strong conclusions from such an analysis, it may still be useful for exploration and hypothesis generation."

The argument minReplicatesForReplace is used to decide which samples are eligible for automatic replacement in the case of extreme Cook's distance. By default, DESeq will replace outliers if the Cook's distance is large for a sample which has 7 or more replicates (including itself). This replacement is performed by the [replaceOutliers](#page-28-1) function. This default behavior helps to prevent filtering genes based on Cook's distance when there are many degrees of freedom. See [results](#page-29-1) for more information about filtering using Cook's distance, and the 'Dealing with outliers' section

# <span id="page-6-0"></span>DESeqDataSet-class 7

of the vignette. Unlike the behavior of [replaceOutliers](#page-28-1), here original counts are kept in the matrix returned by [counts](#page-3-1), original Cook's distances are kept in assays(dds)[["cooks"]], and the replacement counts used for fitting are kept in assays(object)[["replaceCounts"]].

Note that if a log2 fold change prior is used (betaPrior=TRUE) then expanded model matrices will be used in fitting. These are described in [nbinomWaldTest](#page-22-1) and in the vignette. The contrast argument of [results](#page-29-1) should be used for generating results tables.

#### Value

a [DESeqDataSet](#page-6-1) object with results stored as metadata columns. These results should accessed by calling the [results](#page-29-1) function. By default this will return the log2 fold changes and p-values for the last variable in the design formula. See [results](#page-29-1) for how to access results for other variables.

#### Author(s)

Michael Love

#### References

DESeq2 reference:

Michael I Love, Wolfgang Huber, Simon Anders: Moderated estimation of fold change and dispersion for RNA-Seq data with DESeq2. bioRxiv preprint (2014) [http://dx.doi.org/10.1101/](http://dx.doi.org/10.1101/002832) [002832](http://dx.doi.org/10.1101/002832)

DESeq reference:

Simon Anders, Wolfgang Huber: Differential expression analysis for sequence count data. Genome Biology 11 (2010) R106, <http://dx.doi.org/10.1186/gb-2010-11-10-r106>

# See Also

[nbinomWaldTest](#page-22-1), [nbinomLRT](#page-20-1)

#### Examples

```
dds <- makeExampleDESeqDataSet(betaSD=1, n=100)
dds <- DESeq(dds)
res <- results(dds)
ddsLRT <- DESeq(dds, test="LRT", reduced= ~ 1)
resLRT <- results(ddsLRT)
```
<span id="page-6-1"></span>DESeqDataSet-class *DESeqDataSet object and constructors*

#### Description

The DESeqDataSet is a subclass of SummarizedExperiment, used to store the input values, intermediate calculations and results of an analysis of differential expression. The DESeqDataSet class enforces non-negative integer values in the "counts" matrix stored as the first element in the assay list. In addition, a formula which specifies the design of the experiment must be provided. The constructor functions create a DESeqDataSet object from various types of input: a Summarized-Experiment, a matrix, or count files generated by the python package HTSeq. See the vignette for examples of construction from all three input types.

#### Usage

```
DESeqDataSet(se, design, ignoreRank = FALSE)
DESeqDataSetFromMatrix(countData, colData, design, ignoreRank = FALSE, ...)
DESeqDataSetFromHTSeqCount(sampleTable, directory = "", design,
  igmoreRank = FALSE, ...)
```
#### Arguments

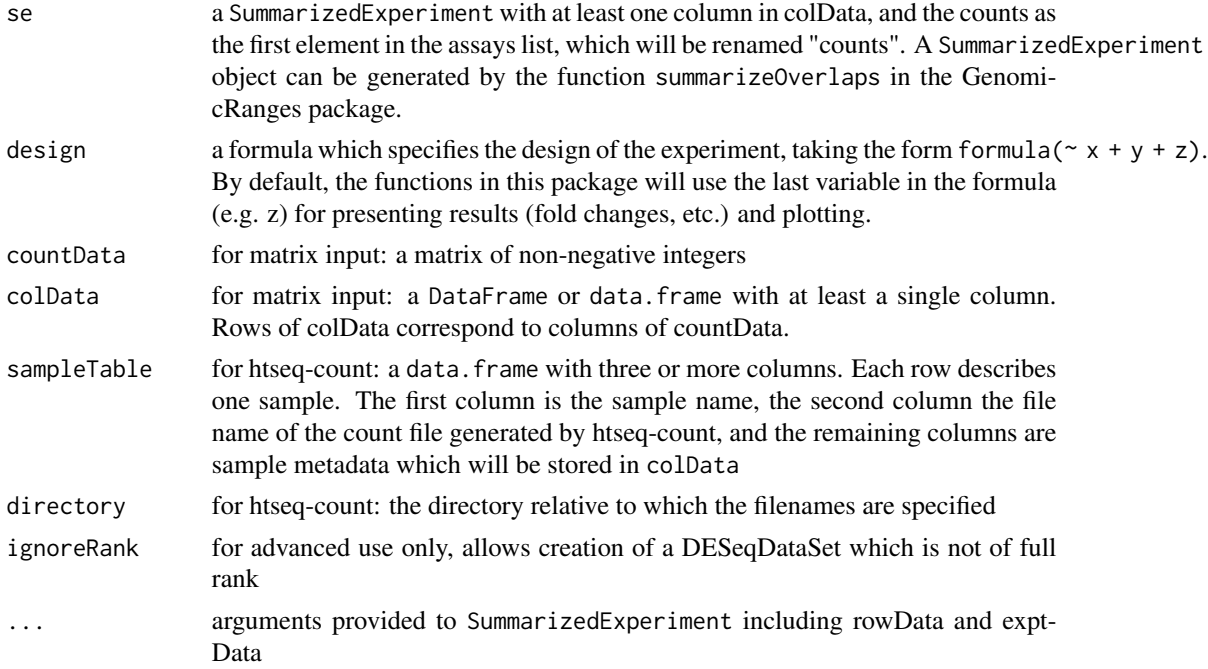

# Value

A DESeqDataSet object.

# References

See <http://www-huber.embl.de/users/anders/HTSeq> for htseq-count

# <span id="page-8-0"></span>DESeqResults-class 9

#### Examples

```
countData <- matrix(1:4,ncol=2)
colData <- data.frame(condition=factor(c("a","b")))
dds <- DESeqDataSetFromMatrix(countData, colData, formula(~ condition))
```
DESeqResults-class *DESeqResults object and constructor*

# <span id="page-8-1"></span>Description

This class extends the DataFrame class of the IRanges package simply to allow other packages to write methods for results objects from the DESeq2 package.

# Usage

```
DESeqResults(DataFrame)
```
# Arguments

DataFrame a DataFrame of results, standard column names are: baseMean, log2FoldChange, lfcSE, stat, pvalue, padj.

# Value

a DESeqResults object

design *Accessors for the 'design' slot of a DESeqDataSet object.*

#### Description

Accessors for the 'design' slot of a DESeqDataSet object.

#### Usage

```
## S4 method for signature DESeqDataSet
design(object)
## S4 replacement method for signature DESeqDataSet,formula
design(object)<-value
```
## S4 method for signature DESeqDataSet design(object)

#### <span id="page-9-0"></span>Arguments

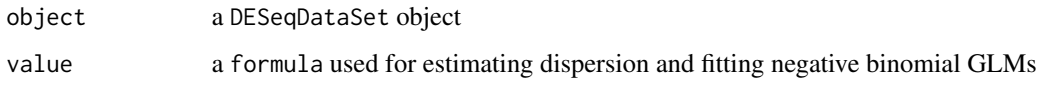

# Examples

```
dds <- makeExampleDESeqDataSet()
design(dds) \leftarrow formula(\sim 1)
```
<span id="page-9-1"></span>dispersionFunction *Accessors for the 'dispersionFunction' slot of a DESeqDataSet object.*

# Description

The dispersion function is calculated by [estimateDispersions](#page-11-1) and used by [varianceStabilizingTransformation](#page-37-1). Parametric dispersion fits store the coefficients of the fit as attributes in this slot.

#### Usage

```
dispersionFunction(object)
```
dispersionFunction(object) <- value

## S4 method for signature DESeqDataSet dispersionFunction(object)

## S4 replacement method for signature DESeqDataSet, function dispersionFunction(object)<-value

## S4 method for signature DESeqDataSet dispersionFunction(object)

### Arguments

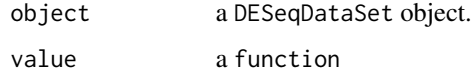

# Examples

example("estimateDispersions") dispersionFunction(dds)

<span id="page-10-1"></span><span id="page-10-0"></span>

# Description

The dispersions for each row of the DESeqDataSet. Generally, these should be set only by [estimateDispersions](#page-11-1).

### Usage

dispersions(object)

dispersions(object) <- value

## S4 method for signature DESeqDataSet dispersions(object)

## S4 replacement method for signature DESeqDataSet, numeric dispersions(object)<-value

## S4 method for signature DESeqDataSet dispersions(object)

# Arguments

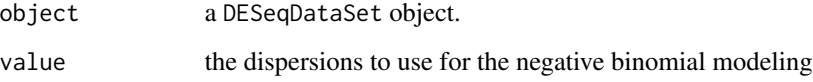

# Author(s)

Simon Anders

# See Also

[estimateDispersions](#page-11-1)

```
example("estimateDispersions")
dispersions(dds)
```
<span id="page-11-1"></span><span id="page-11-0"></span>estimateDispersions *Estimate the dispersions for a DESeqDataSet*

#### Description

This function obtains dispersion estimates for negative binomial distributed data.

#### Usage

```
## S4 method for signature DESeqDataSet
estimateDispersions(object,fitType=c("parametric","local","mean"),maxit=100, quiet=FALSE)
## S4 method for signature DESeqDataSet
estimateDispersions(object, fitType = c("parametric",
  "local", "mean"), maxit = 100, quiet = FALSE)
```
# Arguments

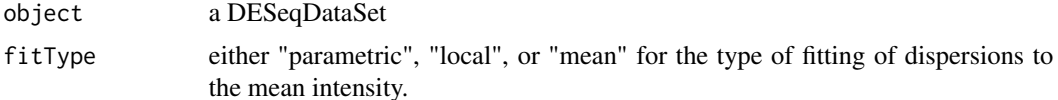

• parametric - fit a dispersion-mean relation of the form:

 $dispersion = asymptDisp + extraPois/mean$ 

via a robust gamma-family GLM. The coefficients asymptDisp and extraPois are given in the attribute coefficients of the [dispersionFunction](#page-9-1) of the object.

- local use the locfit package to fit a local regression of log dispersions over log base mean (normal scale means and dispersions are input and output for [dispersionFunction](#page-9-1)). The points are weighted by normalized mean count in the local regression.
- mean use the mean of gene-wise dispersion estimates.
- maxit control parameter: maximum number of iterations to allow for convergence
- quiet whether to print messages at each step

# Details

Typically the function is called with the idiom:

dds <- estimateDispersions(dds)

The fitting proceeds as follows: for each gene, an estimate of the dispersion is found which maximizes the Cox Reid-adjusted profile likelihood (the methods of Cox Reid-adjusted profile likelihood maximization for estimation of dispersion in RNA-Seq data were developed by McCarthy, et al. (2012), first implemented in the edgeR package in 2010); a trend line capturing the dispersionmean relationship is fit to the maximum likelihood estimates; a normal prior is determined for the log dispersion estimates centered on the predicted value from the trended fit with variance equal to the difference between the observed variance of the log dispersion estimates and the expected sampling variance; finally maximum a posteriori dispersion estimates are returned. This final dispersion parameter is used in subsequent tests. The final dispersion estimates can be accessed from an object using [dispersions](#page-10-1). The fitted dispersion-mean relationship is also used in [varianceStabilizingTransformation](#page-37-1). All of the intermediate values (gene-wise dispersion estimates, fitted dispersion estimates from the trended fit, etc.) are stored in mcols(dds), with information about these columns in mcols(mcols(dds)).

The log normal prior on the dispersion parameter has been proposed by Wu, et al. (2012) and is also implemented in the DSS package.

In DESeq2, the dispersion estimation procedure described above replaces the different methods of dispersion from the previous version of the DESeq package.

estimateDispersions checks for the case of an analysis with as many samples as the number of coefficients to fit, and will temporarily substitute a design formula  $\sim$  1 for the purposes of dispersion estimation. This treats the samples as replicates for the purpose of dispersion estimation. As mentioned in the DESeq paper: "While one may not want to draw strong conclusions from such an analysis, it may still be useful for exploration and hypothesis generation."

The lower-level functions called by estimateDispersions are: [estimateDispersionsGeneEst](#page-13-1), [estimateDispersionsFit](#page-13-2), and [estimateDispersionsMAP](#page-13-2).

#### Value

The DESeqDataSet passed as parameters, with the dispersion information filled in as metadata columns, accessible via mcols, or the final dispersions accessible via [dispersions](#page-10-1).

## References

- Simon Anders, Wolfgang Huber: Differential expression analysis for sequence count data. Genome Biology 11 (2010) R106, <http://dx.doi.org/10.1186/gb-2010-11-10-r106>
- McCarthy, DJ, Chen, Y, Smyth, GK: Differential expression analysis of multifactor RNA-Seq experiments with respect to biological variation. Nucleic Acids Research 40 (2012), 4288- 4297, <http://dx.doi.org/10.1093/nar/gks042>
- Wu, H., Wang, C. & Wu, Z. A new shrinkage estimator for dispersion improves differential expression detection in RNA-seq data. Biostatistics (2012). [http://dx.doi.org/10.1093/](http://dx.doi.org/10.1093/biostatistics/kxs033) [biostatistics/kxs033](http://dx.doi.org/10.1093/biostatistics/kxs033)

```
dds <- makeExampleDESeqDataSet()
dds <- estimateSizeFactors(dds)
dds <- estimateDispersions(dds)
head(dispersions(dds))
```

```
estimateDispersionsGeneEst
```
*Low-level functions to fit dispersion estimates*

# <span id="page-13-2"></span>Description

Normal users should instead use [estimateDispersions](#page-11-1). These low-level functions are called by [estimateDispersions](#page-11-1), but are exported and documented for non-standard usage. For instance, it is possible to replace fitted values with a custom fit and continue with the maximum a posteriori dispersion estimation, as demonstrated in the examples below.

#### Usage

```
estimateDispersionsGeneEst(object, minDisp = 1e-08, kappa_0 = 1,
  dispTol = 1e-06, maxit = 100, quiet = FALSE, modelMatrix, niter = 1)
```

```
estimateDispersionsFit(object, fitType = c("parametric", "local", "mean"),
 minDisp = 1e-08, quiet = FALSE)
```

```
estimateDispersionsMAP(object, outlierSD = 2, dispPriorVar, minDisp = 1e-08,
 kappa_0 = 1, dispTol = 1e-06, maxit = 100, modelMatrix, quiet = FALSE)
```
#### Arguments

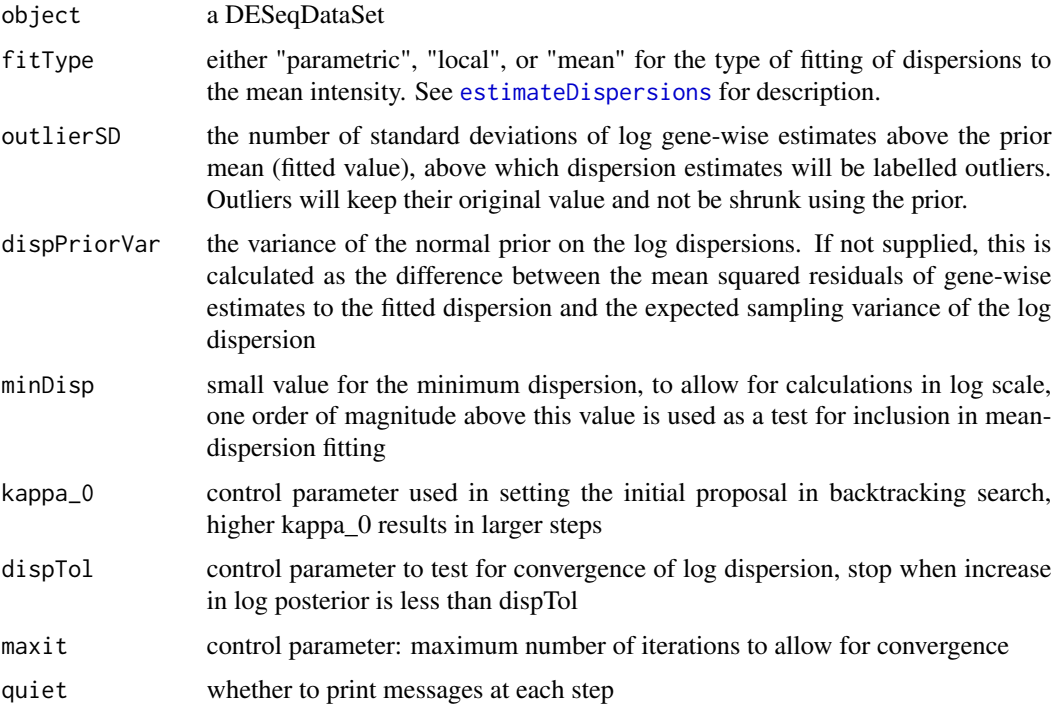

<span id="page-14-0"></span>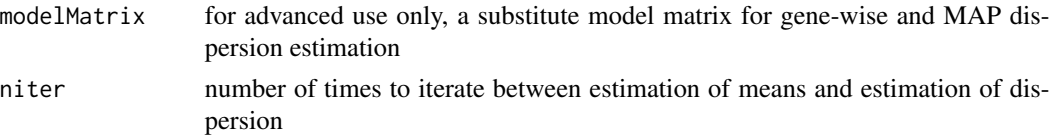

# Value

a DESeqDataSet with gene-wise, fitted, or final MAP dispersion estimates in the metadata columns of the object.

# See Also

#### [estimateDispersions](#page-11-1)

# Examples

```
dds <- makeExampleDESeqDataSet()
dds <- estimateSizeFactors(dds)
dds <- estimateDispersionsGeneEst(dds)
dds <- estimateDispersionsFit(dds)
dds <- estimateDispersionsMAP(dds)
plotDispEsts(dds)
```
<span id="page-14-1"></span>estimateSizeFactors *Estimate the size factors for a DESeqDataSet*

# Description

Estimate the size factors for a DESeqDataSet

# Usage

```
## S4 method for signature DESeqDataSet
estimateSizeFactors(object,locfunc=median,geoMeans)
## S4 method for signature DESeqDataSet
```

```
estimateSizeFactors(object, locfunc = median,
  geoMeans)
```
# Arguments

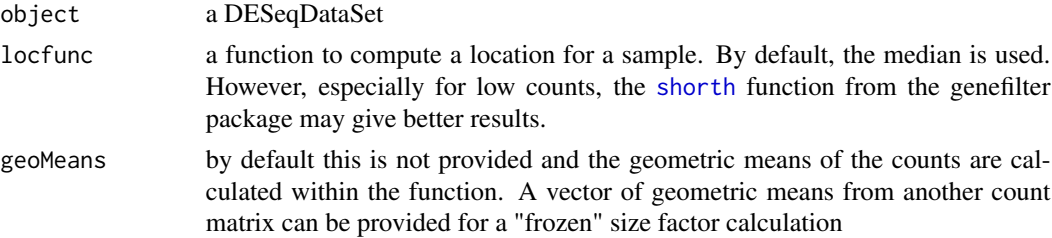

# Details

This function estimates the size factors using the "median ratio method" described by Equation 5 in Ander and Huber (2010). The estimated size factors can be accessed using [sizeFactors](#page-36-1). Alternative library size estimators can also be supplied using [sizeFactors](#page-36-1).

Typically, the function is called with the idiom:

dds <- estimateSizeFactors(dds)

See [DESeq](#page-4-1) for a description of the use of size factors in the GLM. You need to call this function after [DESeqDataSet](#page-6-1) unless you have manually specified [sizeFactors](#page-36-1). Alternatively, gene-specific normalization factors for each sample can be provided using [normalizationFactors](#page-24-1) which will always preempt [sizeFactors](#page-36-1) in calculations.

Internally, the function calls [estimateSizeFactorsForMatrix](#page-16-1), which provides more details on the calculation.

### Value

The DESeqDataSet passed as parameters, with the size factors filled in.

#### Author(s)

Simon Anders

# References

• Simon Anders, Wolfgang Huber: Differential expression analysis for sequence count data. Genome Biology 11 (2010) R106, <http://dx.doi.org/10.1186/gb-2010-11-10-r106>

#### See Also

[estimateSizeFactorsForMatrix](#page-16-1)

```
dds <- makeExampleDESeqDataSet()
dds <- estimateSizeFactors(dds)
sizeFactors(dds)
geoMeans <- exp(rowMeans(log(counts(dds))))
dds <- estimateSizeFactors(dds,geoMeans=geoMeans)
sizeFactors(dds)
```
<span id="page-16-1"></span><span id="page-16-0"></span>estimateSizeFactorsForMatrix

*Low-level function to estimate size factors with robust regression.*

# Description

Given a matrix or data frame of count data, this function estimates the size factors as follows: Each column is divided by the geometric means of the rows. The median (or, if requested, another location estimator) of these ratios (skipping the genes with a geometric mean of zero) is used as the size factor for this column. Typically, you will not call this function directly, but use [estimateSizeFactors](#page-14-1).

# Usage

```
estimateSizeFactorsForMatrix(counts, locfunc = median, geoMeans)
```
#### Arguments

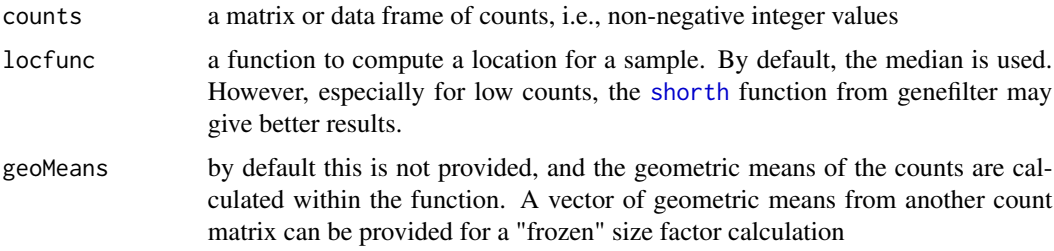

# Value

a vector with the estimates size factors, one element per column

# Author(s)

Simon Anders

# See Also

[estimateSizeFactors](#page-14-1)

```
dds <- makeExampleDESeqDataSet()
estimateSizeFactorsForMatrix(counts(dds))
geoMeans <- exp(rowMeans(log(counts(dds))))
estimateSizeFactorsForMatrix(counts(dds),geoMeans=geoMeans)
```
#### <span id="page-17-1"></span><span id="page-17-0"></span>**Description**

The following function returns fragment counts normalized per kilobase of feature length per million mapped fragments (by default using a robust estimate of the library size, as in [estimateSizeFactors](#page-14-1)).

# Usage

fpkm(object, robust = TRUE)

#### Arguments

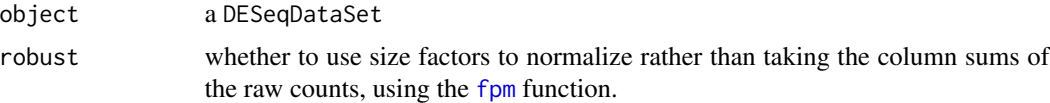

#### Details

Note: the kilobase length of the features is calculated from the rowData if a column basepairs is not present in mcols(dds). This is the number of basepairs in the union of all GRanges assigned to a given row of object, e.g., the union of all basepairs of exons of a given gene. When the read/fragment counting is interfeature dependent, a strict normalization would not incorporate the basepairs of a feature which overlap another feature. This interfeature dependence is not taken into consideration in the internal union basepair calculation.

#### Value

a matrix which is normalized per kilobase of the union of basepairs in the GRangesList or GRanges of the mcols(object), and per million of mapped fragments, either using the robust median ratio method (robust=TRUE, default) or using raw counts (robust=FALSE). Defining a column mcols(object)\$basepairs takes precedence over internal calculation of the kilobases for each row.

#### See Also

#### [fpm](#page-18-1)

```
# create a matrix with 1 million counts for the
# 2nd and 3rd column, the 1st and 4th have
# half and double the counts, respectively.
m \le - matrix(1e6 * rep(c(.125, .25, .25, .5), each=4),
           ncol=4, dimnames=list(1:4,1:4))
mode(m) <- "integer"
se <- SummarizedExperiment(m, colData=DataFrame(sample=1:4))
dds <- DESeqDataSet(se, ~ 1)
```

```
# create 4 GRanges with lengths: 1, 1, 2, 2.5 Kb
gr1 <- GRanges("chr1",IRanges(1,1000))
gr2 <- GRanges("chr1",IRanges(c(1,501),c(500,1000)))
gr3 <- GRanges("chr1",IRanges(c(1,1001),c(1000,2000)))
gr4 <- GRanges("chr1",IRanges(c(1,1001,2001),c(500,3000,3000)))
rowData(dds) <- GRangesList(gr1,gr2,gr3,gr4)
# the raw counts
counts(dds)
# the FPKM values
fpkm(dds)
# held constant per 1 million fragments
counts(dds) <- counts(dds) * 2L
round(fpkm(dds))
```
<span id="page-18-1"></span>fpm *FPM: fragments per million mapped fragments*

#### Description

Calculates either a robust version (default) or the traditional matrix of fragments/counts per million mapped fragments (FPM/CPM). Note: this function is written very simply and can be easily altered to produce other behavior by examining the source code.

# Usage

fpm(object, robust = TRUE)

# Arguments

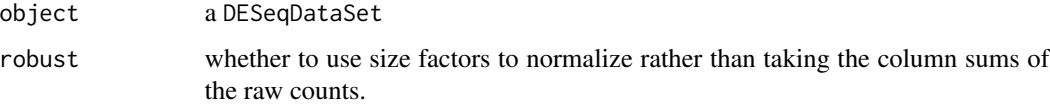

# Value

a matrix which is normalized per million of mapped fragments, either using the robust median ratio method (robust=TRUE, default) or using raw counts (robust=FALSE).

# See Also

[fpkm](#page-17-1)

#### Examples

```
# generate a dataset with size factors: .5, 1, 1, 2
dds <- makeExampleDESeqDataSet(m = 4, n = 1e3,
                               interceptMean=log2(1e3),
                               interceptSD=0,
                               sizeFactors=c(.5,1,1,2),
                               dispMeanRel=function(x) .01)
# examine the column sums
# then add 1 million counts over rows 11:15 for each sample
colSums(counts(dds))/1e6
counts(dds)[11:15,] <- 2e5L
colSums(counts(dds))/1e6
# the robust FPM treats the samples
# relatively equally
head(fpm(dds), 3)
# the non-robust version is thrown
# off by the 5 rows with large counts
head(fpm(dds, robust=FALSE), 3)
# the column sums of the robust version
# are not equal to 1e6, but the
# column sums of the non-robust version
# are equal to 1e6 by definition
colSums(fpm(dds))/1e6
colSums(fpm(dds, robust=FALSE))/1e6
# the total sum is equal for both methods
sum(fpm(dds))
sum(fpm(dds, robust=FALSE))
```
makeExampleDESeqDataSet

*Make a simulated DESeqDataSet*

# Description

Constructs a simulated dataset of negative binomial data from two conditions. By default, there are no fold changes between the two conditions, but this can be adjusted with the betaSD argument.

#### Usage

```
makeExampleDESeqDataSet(n = 1000, m = 12, betaSD = 0, interceptMean = 4,
  interceptSD = 2, displacement = function(x) 4/x + 0.1,
  sizeFactors = rep(1, m))
```
<span id="page-19-0"></span>

#### <span id="page-20-0"></span>nbinomLRT 21

# Arguments

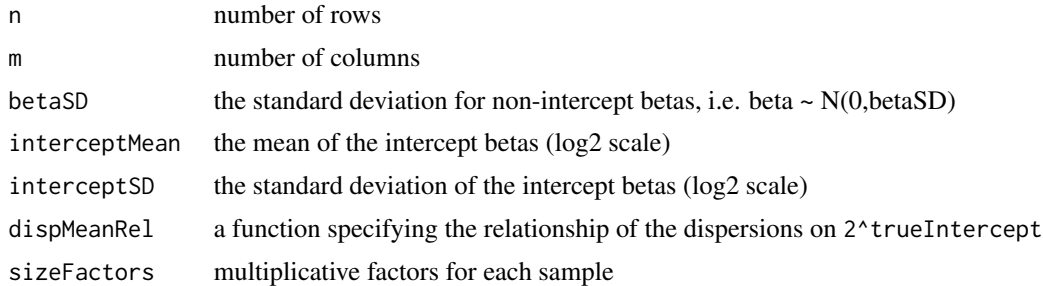

# Value

a [DESeqDataSet](#page-6-1) with true dispersion, intercept and beta values in the metadata columns. Note that the true betas are provided on the log2 scale.

# Examples

dds <- makeExampleDESeqDataSet() dds

<span id="page-20-1"></span>nbinomLRT *Likelihood ratio test (chi-squared test) for GLMs*

# Description

This function tests for significance of change in deviance between a full and reduced model which are provided as formula. Fitting uses previously calculated [sizeFactors](#page-36-1) (or [normalizationFactors](#page-24-1)) and dispersion estimates.

#### Usage

```
nbinomLRT(object, full = design(object), reduced, betaPrior = FALSE,
  betaPriorVar, modelMatrixType, maxit = 100, useOptim = TRUE,
  quiet = FALSE, useQR = TRUE, betaPriorUpperQuantile = 0.05)
```
#### Arguments

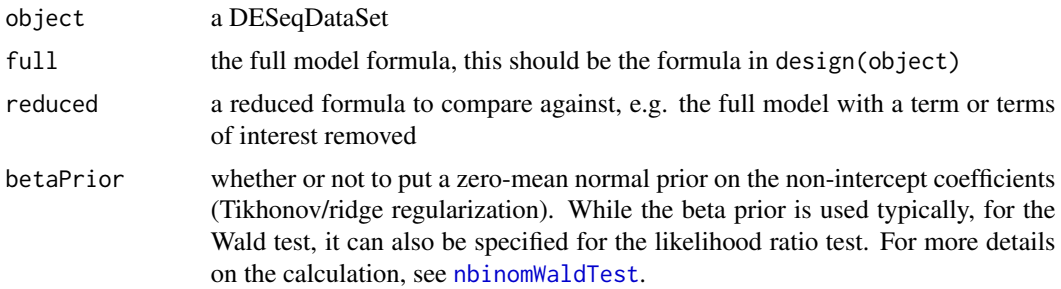

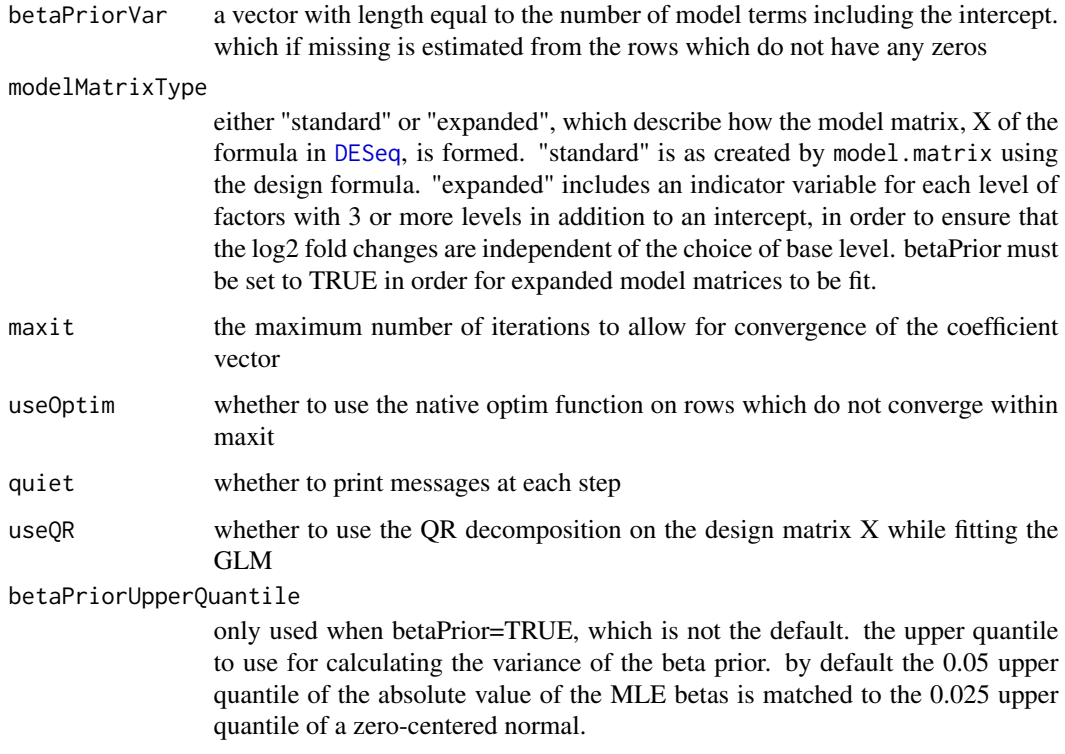

# Details

The difference in deviance is compared to a chi-squared distribution with df = (reduced residual degrees of freedom - full residual degrees of freedom). This function is comparable to the nbinomGLMTest of the previous version of DESeq and an alternative to the default [nbinomWaldTest](#page-22-1).

# Value

a DESeqDataSet with new results columns accessible with the [results](#page-29-1) function. The coefficients and standard errors are reported on a log2 scale.

# See Also

[DESeq](#page-4-1), [nbinomWaldTest](#page-22-1)

```
dds <- makeExampleDESeqDataSet()
dds <- estimateSizeFactors(dds)
dds <- estimateDispersions(dds)
dds \le - nbinomLRT(dds, reduced = \sim 1)
res <- results(dds)
```
<span id="page-22-1"></span><span id="page-22-0"></span>

# Description

This function tests for significance of coefficients in a negative binomial GLM, using previously calculated [sizeFactors](#page-36-1) (or [normalizationFactors](#page-24-1)) and dispersion estimates. See [DESeq](#page-4-1) for the GLM formula.

#### Usage

```
nbinomWaldTest(object, betaPrior = TRUE, betaPriorVar, modelMatrixType,
 maxit = 100, useOptim = TRUE, quiet = FALSE, useT = FALSE, df,
 useQR = TRUE, betaPriorUpperQuantile = 0.05)
```
# Arguments

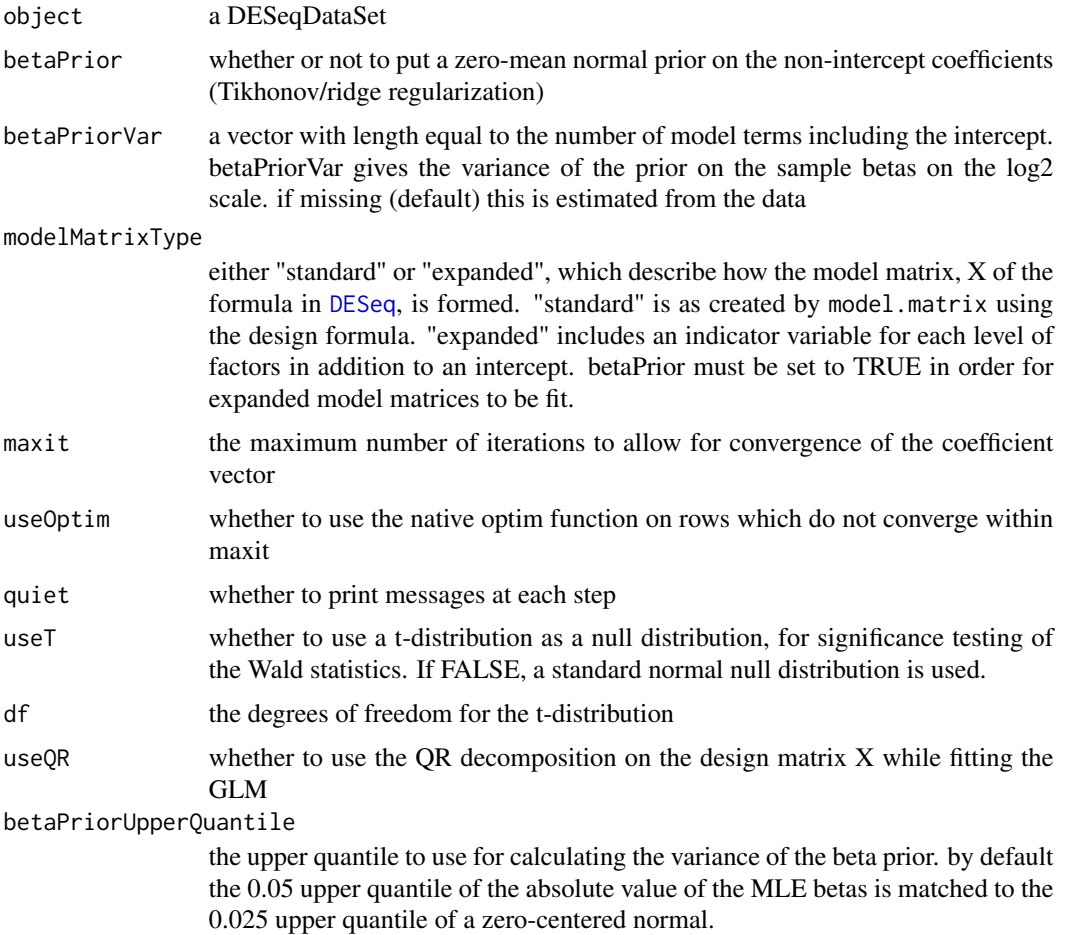

# Details

The fitting proceeds as follows: standard maximum likelihood estimates for GLM coefficients (synonymous with beta, log2 fold change) are calculated; a zero-mean normal prior distribution is assumed; the variance of the prior distribution for each non-intercept coefficient is calculated by matching the upper quantile of the MLE coefficients with a zero-centered normal distribution; the final coefficients are then maximum a posteriori estimates (using Tikhonov/ridge regularization) using this prior. The use of a prior has little effect on genes with high counts and helps to moderate the large spread in coefficients for genes with low counts.

For calculating Wald test p-values, the coefficients are scaled by their standard errors and then compared to a normal distribution. From examination of Wald statistics for real datasets, the effect of the prior on dispersion estimates results in a Wald statistic distribution which is approximately normal.

When a log2 fold change prior is used (betaPrior=TRUE), then nbinomWaldTest will by default use expanded model matrices, as described in the modelMatrixType argument, unless this argument is used to override the default behavior or unless there the design contains 2 level factors and an interaction term. This ensures that log2 fold changes will be independent of the choice of base level. In this case, the beta prior variance for each factor is calculated as the average of the mean squared maximum likelihood estimates for each level and every possible contrast. The [results](#page-29-1) function without any arguments will automatically perform a contrast of the last level of the last variable in the design formula over the first level. The contrast argument of the [results](#page-29-1) function can be used to generate other comparisons.

When interaction terms are present, the prior on log fold changes the calculated beta prior variance will only be used for the interaction terms (non-interaction log2 fold changes receive a prior variance of 1e3).

The Wald test can be replaced with the [nbinomLRT](#page-20-1) for an alternative test of significance.

#### Value

a DESeqDataSet with results columns accessible with the [results](#page-29-1) function. The coefficients and standard errors are reported on a log2 scale.

#### See Also

[DESeq](#page-4-1), [nbinomLRT](#page-20-1)

# **Examples**

dds <- makeExampleDESeqDataSet() dds <- estimateSizeFactors(dds) dds <- estimateDispersions(dds) dds <- nbinomWaldTest(dds) res <- results(dds)

<span id="page-24-1"></span><span id="page-24-0"></span>normalizationFactors *Accessor functions for the normalization factors in a DESeqDataSet object.*

#### Description

Gene-specific normalization factors for each sample can be provided as a matrix, which will preempt [sizeFactors](#page-36-1). In some experiments, counts for each sample have varying dependence on covariates, e.g. on GC-content for sequencing data run on different days, and in this case it makes sense to provide gene-specific factors for each sample rather than a single size factor.

#### Usage

normalizationFactors(object)

```
normalizationFactors(object) <- value
```
## S4 method for signature DESeqDataSet normalizationFactors(object)

```
## S4 replacement method for signature DESeqDataSet,matrix
normalizationFactors(object)<-value
```

```
## S4 method for signature DESeqDataSet
normalizationFactors(object)
```
#### Arguments

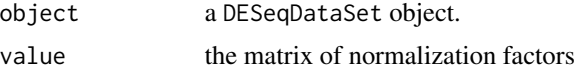

# Details

Normalization factors alter the model of [DESeq](#page-4-1) in the following way, for counts  $K_{ij}$  and normalization factors  $NF_{ij}$  for gene i and sample j:

$$
K_{ij} \sim \text{NB}(\mu_{ij}, \alpha_i)
$$
  

$$
\mu_{ij} = NF_{ij} q_{ij}
$$

Note

Normalization factors are on the scale of the counts (similar to [sizeFactors](#page-36-1)) and unlike offsets, which are typically on the scale of the predictors (in this case, log counts). Normalization factors should include size factor normalization and should have a mean around 1, as is the case with size factors.

# Examples

```
dds <- makeExampleDESeqDataSet()
normFactors <- matrix(runif(nrow(dds)*ncol(dds), 0.5, 1.5),
                     ncol=ncol(dds),nrow=nrow(dds))
normalizationFactors(dds) <- normFactors
dds <- estimateDispersions(dds)
dds <- nbinomWaldTest(dds)
```
plotDispEsts *Plot dispersion estimates*

# Description

A simple helper function that plots the per-gene dispersion estimates together with the fitted meandispersion relationship.

# Usage

```
## S4 method for signature DESeqDataSet
plotDispEsts(object, ymin,
  genecol = "black", fitcol = "red", finalcol = "dodgerblue",
  legend=TRUE, xlab, ylab, log = "xy", cex = 0.45, ...)
## S4 method for signature DESeqDataSet
plotDispEsts(object, ymin, genecol = "black",
  fitcol = "red", finalcol = "dodgerblue", legend = TRUE, xlab, ylab,
```
#### Arguments

 $log = "xy", cex = 0.45, ...)$ 

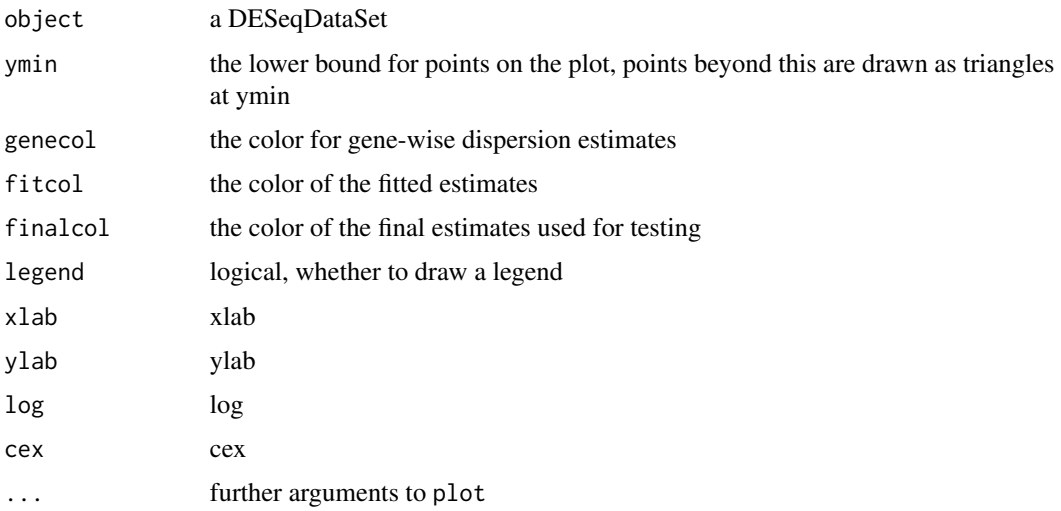

<span id="page-25-0"></span>

#### <span id="page-26-0"></span>plotMA 27

#### Author(s)

Simon Anders

#### Examples

```
dds <- makeExampleDESeqDataSet()
dds <- estimateSizeFactors(dds)
dds <- estimateDispersions(dds)
plotDispEsts(dds)
```
plotMA *MA-plot from base means and log fold changes*

### Description

A simple helper function that makes a so-called "MA-plot", i.e. a scatter plot of log2 fold changes (on the y-axis) versus the mean of normalized counts (on the x-axis).

#### Usage

```
## S4 method for signature DESeqResults
plotMA(object, alpha, main, ylim, ...)
## S4 method for signature DESeqDataSet
plotMA(object, alpha, main, ylim, ...)
## S4 method for signature DESeqDataSet
plotMA(object, alpha = 0.1, main = ''', ylim, ...)## S4 method for signature DESeqResults
plotMA(object, alpha = 0.1, main = ''', ylim, ...)
```
#### Arguments

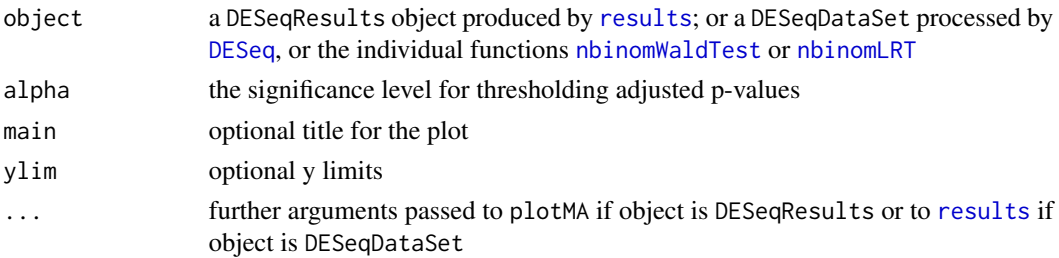

#### Details

This function is essentially two lines of code: building a data.frame and passing this to the plotMA method for data. frame from the geneplotter package. The code of this function can be seen with: getMethod("plotMA","DESeqDataSet") If users wish to modify the graphical parameters of the plot, it is recommended to build the data.frame in the same manner and call plotMA

# <span id="page-27-0"></span>Value

A trellis object.

# Author(s)

Michael Love

# Examples

```
dds <- makeExampleDESeqDataSet()
dds <- DESeq(dds)
plotMA(dds)
res <- results(dds)
plotMA(res)
```
<span id="page-27-1"></span>plotPCA *Sample PCA plot from variance-stabilized data*

# Description

This plot helps to check for batch effects and the like.

#### Usage

```
plotPCA(x, intgroup = "condition", ntop = 500, col)
```
# Arguments

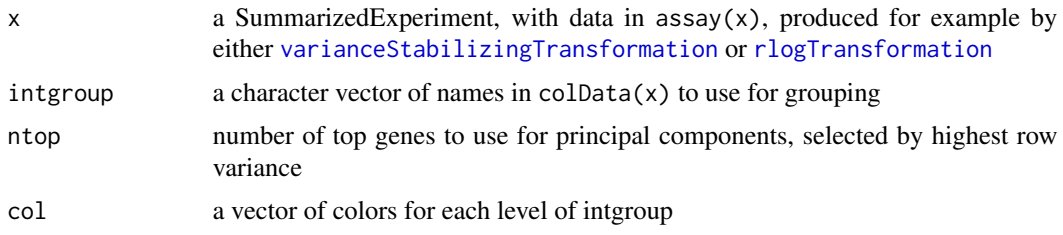

# Value

A trellis object.

# Note

See the vignette for an example of variance stabilization and PCA plots.

# Author(s)

Wolfgang Huber

# <span id="page-28-0"></span>replaceOutliers 29

#### Examples

```
dds = makeExampleDESeqDataSet(betaSD=1)
vsd = varianceStabilizingTransformation(dds)
p = plotPCA(vsd)print(p)
## Add text labels (for presentation graphics, consider additional
## layout operations that avoid overplotting, such as the FField package on CRAN)
names = colData(vsd)$sample
p = update(p, panel = function(x, y, ...)lattice::panel.xyplot(x, y, ...);
      lattice::ltext(x=x, y=y, labels=names, pos=1, offset=1, cex=0.8)
    })
print(p)
```
<span id="page-28-1"></span>replaceOutliers *Replace outliers with trimmed mean*

# **Description**

This function replaces outlier counts flagged by extreme Cook's distances, as calculated by [DESeq](#page-4-1), [nbinomWaldTest](#page-22-1) or [nbinomLRT](#page-20-1), with values predicted by the trimmed mean over all samples (and adjusted by size factor or normalization factor). This function replaces the counts in the matrix returned by counts(dds) and the Cook's distances in assays(dds)[["cooks"]]. Original counts are preserved in assays(dds)[["originalCounts"]].

#### Usage

```
replaceOutliers(dds, trim = 0.2, cooksCutoff, minReplicates = 7,
 whichSamples)
```

```
replaceOutliersWithTrimmedMean(dds, trim = 0.2, cooksCutoff,
 minReplicates = 7, whichSamples)
```
# Arguments

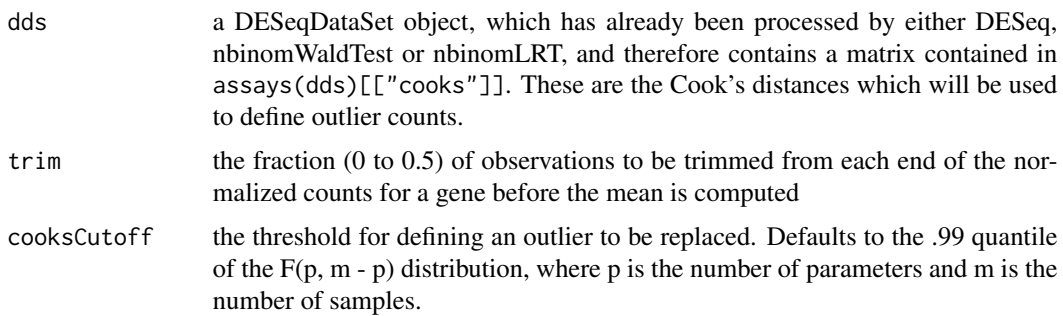

<span id="page-29-0"></span>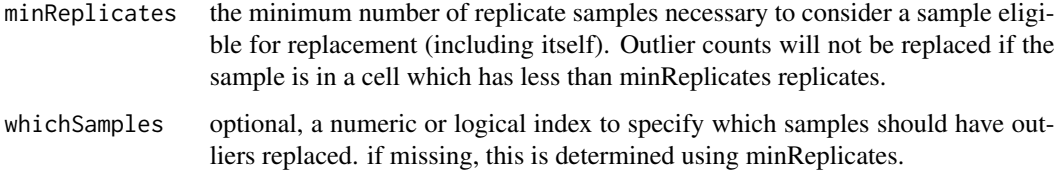

#### Details

The [DESeq](#page-4-1) function calculates a diagnostic measure called Cook's distance for every gene and every sample. The [results](#page-29-1) function then sets the p-values to NA for genes which contain an outlying count as defined by a Cook's distance above a threshold. With many degrees of freedom, i.e. many more samples than number of parameters to be estimated– it might be undesirable to remove entire genes from the analysis just because their data include a single count outlier. An alternate strategy is to replace the outlier counts with the trimmed mean over all samples, adjusted by the size factor or normalization factor for that sample. The following simple function performs this replacement for the user, for samples which have at least minReplicates number of replicates (including that sample). For more information on Cook's distance, please see the two sections of the vignette: 'Dealing with count outliers' and 'Count outlier detection'.

### Value

a DESeqDataSet with replaced counts in the slot returned by [counts](#page-3-1) and the original counts preserved in assays(dds)[["originalCounts"]]

#### See Also

**[DESeq](#page-4-1)** 

#### Examples

```
dds <- makeExampleDESeqDataSet(n=100)
dds <- DESeq(dds)
ddsReplace <- replaceOutliers(dds)
```
<span id="page-29-1"></span>results *Extract results from a DESeq analysis*

#### Description

results extracts results from a DESeq analysis giving base means across samples, log2 fold changes, standard errors, test statistics, p-values and adjusted p-values; resultsNames returns the names of the estimated effects (coefficents) of the model; removeResults returns a DESeqDataSet object with results columns removed.

results 31

# Usage

```
results(object, contrast, name, lfcThreshold = 0,
 altHypothesis = c("greaterAbs", "lessAbs", "greater", "less"),
 listValues = c(1, -1), cooksCutoff, independentFiltering = TRUE,
 alpha = 0.1, filter, theta, pAdjustMethod = "BH")
```

```
resultsNames(object)
```

```
removeResults(object)
```
# Arguments

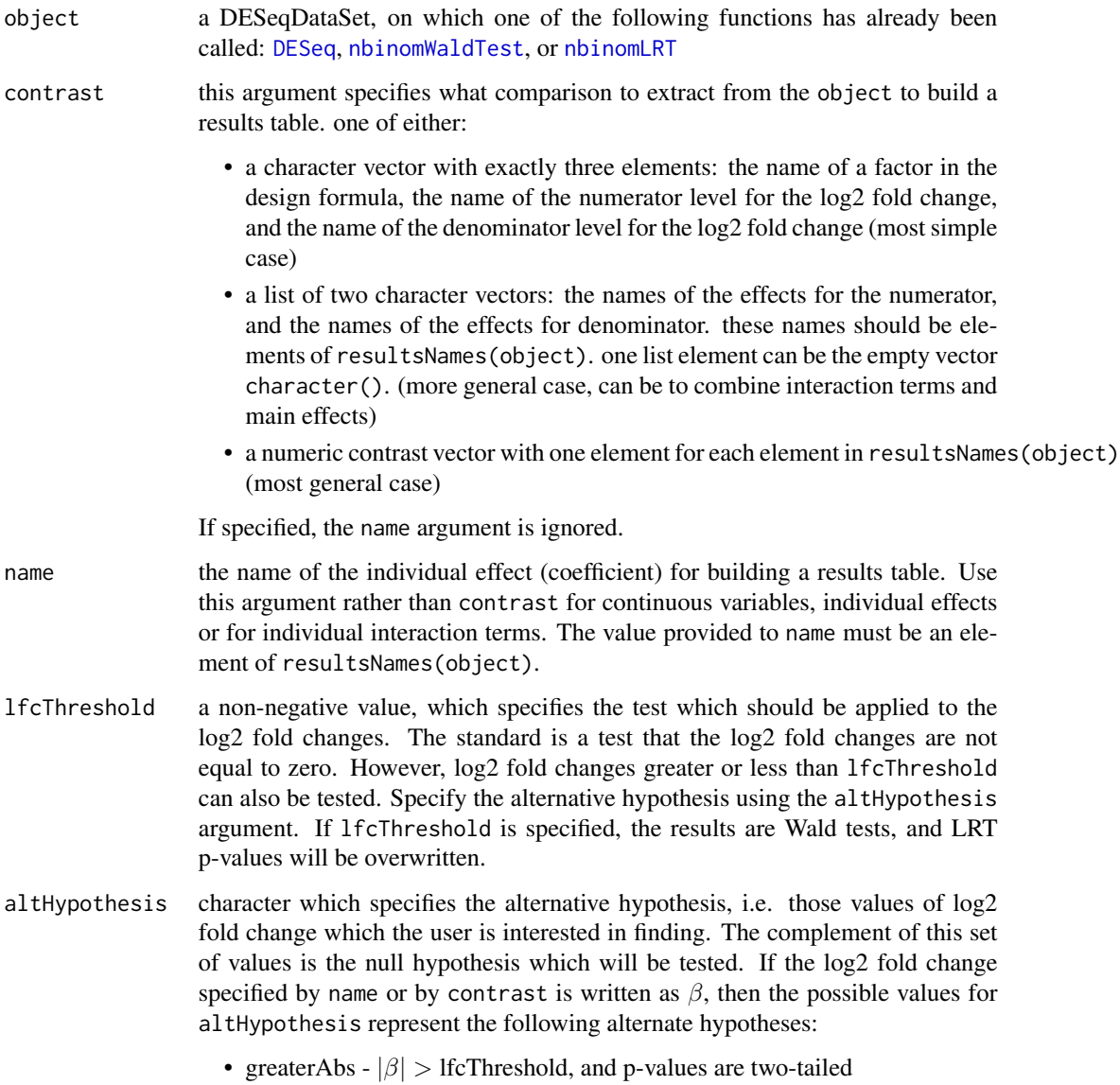

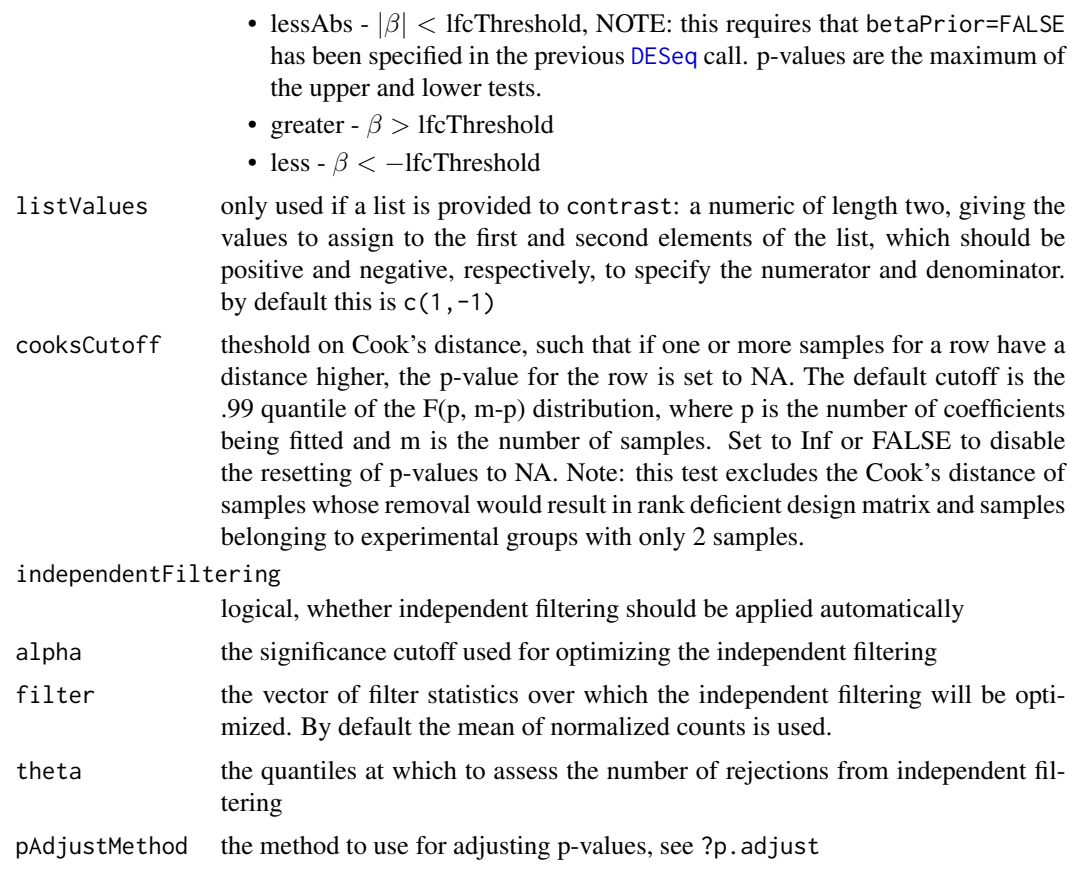

#### Details

Multiple results can be returned for analyses beyond a simple two group comparison, so results takes arguments contrast and name to help the user pick out the comparison of interest for printing the results table. If results is run without specifying contrast or name, it will return the comparison of the last level of the last variable in the design formula over the first level of this variable. For example, for a simple two-group comparison, this would return the log2 fold changes of the second group over the first group (the base level). Please see examples below and in the vignette.

The argument contrast can be used to generate results tables for any comparison of interest, for example, the log2 fold change between two levels of a factor, and its usage is described below. It can also accomodate more complicated numeric comparisons. The test statistic used for a contrast is:

 $c^t\beta/\sqrt{c^t\Sigma c}$ 

The argument name can be used to generate results tables for individual effects, which must be individual elements of resultsNames(object). These individual effects could represent continuous covariates, effects for individual levels, or individual interaction effects.

Information on the comparison which was used to build the results table, and the statistical test which was used for p-values (Wald test or likelihood ratio test) is stored within the object returned

#### results 33

by results. This information is in the metadata columns of the results table, which is accessible by calling mcol on the [DESeqResults](#page-8-1) object returned by results.

By default, independent filtering is performed to select a set of genes for multiple test correction which will optimize the number of adjusted p-values less than a given critical value alpha (by default 0.1). The adjusted p-values for the genes which do not pass the filter threshold are set to NA. By default, the mean of normalized counts is used to perform this filtering, though other statistics can be provided. Several arguments from the filtered\_p function of genefilter are provided here to control or turn off the independent filtering behavior.

In addition, results by default assigns a p-value of NA to genes containing count outliers, as identified using Cook's distance. See the cooksCutoff argument for control of this behavior. Cook's distances for each sample are accessible as a matrix "cooks" stored in the assays() list. This measure is useful for identifying rows where the observed counts might not fit to a negative binomial distribution.

For analyses using the likelihood ratio test (using [nbinomLRT](#page-20-1)), the p-values are determined solely by the difference in deviance between the full and reduced model formula. A log2 fold change is included, which can be controlled using the name argument, or by default this will be the estimated coefficient for the last element of resultsNames(object).

#### Value

For results: a [DESeqResults](#page-8-1) object, which is a simple subclass of DataFrame. This object contains the results columns: baseMean, log2FoldChange, lfcSE, stat, pvalue and padj, and also includes metadata columns of variable information.

For resultsNames: the names of the columns available as results, usually a combination of the variable name and a level

For removeResults: the original DESeqDataSet with results metadata columns removed

#### References

Richard Bourgon, Robert Gentleman, Wolfgang Huber: Independent filtering increases detection power for high-throughput experiments. PNAS (2010), <http://dx.doi.org/10.1073/pnas.0914005107>

#### See Also

**[DESeq](#page-4-1)** 

```
# minimal example with simple two-group comparison
example("DESeq")
results(dds)
resultsNames(dds)
dds <- removeResults(dds)
```

```
# two conditions, two groups, with interaction term
dds <- makeExampleDESeqDataSet(n=100,m=12)
dds$group <- factor(rep(rep(c("X","Y"),each=3),2))
design(dds) < - \sim group + condition + group: conditiondds <- DESeq(dds)
```

```
resultsNames(dds)
results(dds, contrast=c("condition","B","A"))
results(dds, contrast=c("group","Y","X"))
# extract the interaction term simply with name
results(dds, name="groupY.conditionB")
# two conditions, three groups, with interaction term
dds <- makeExampleDESeqDataSet(n=100,m=18)
dds$group <- factor(rep(rep(c("X","Y","Z"),each=3),2))
design(dds) \leq -\infty group + condition + group: condition
dds <- DESeq(dds)
resultsNames(dds)
# results tables for various comparisons:
# the condition effect over all groups
results(dds, contrast=c("condition","B","A"))
# which is equivalent to
results(dds, contrast=list("conditionB","conditionA"))
# which is equivalent to
results(dds, contrast=c(0, 0,0,0, -1,1, 0,0,0, 0,0,0))
# the group Z effect compared to the average of group X and Y
# here we use listValues to multiply group X and
# group Y by -1/2 in the numeric contrast
results(dds, contrast=list("groupZ",c("groupX","groupY")), listValues=c(1,-1/2))
# the individual effect for group Z, compared to the intercept
results(dds, name="groupZ")
# the interaction effect of condition for group Z.
# if this term is non-zero, then group Z has a
# different condition effect than the overall condition effect
results(dds, contrast=list("groupZ.conditionB","groupZ.conditionA"))
# the condition effect for group Z:
# this is the sum of the main effect for condition
# and the interaction effect for group Z
results(dds, contrast=list(
               c("conditionB","groupZ.conditionB"),
               c("conditionA","groupZ.conditionA")))
```
rlog *Apply a 'regularized log' transformation*

#### <span id="page-33-1"></span>**Description**

This function uses Tikhonov/ridge regularization to transform the data to the log2 scale in a way which minimizes differences between samples for rows with small counts. The rlog transformation produces a similar variance stabilizing effect as [varianceStabilizingTransformation](#page-37-1), though

#### rlog 35

rlogTransformation is more robust in the case when the size factors vary widely. The transformation is useful when checking for outliers or as input for machine learning techniques such as clustering or linear discriminant analysis. Note: rlog is equivalent to rlogTransformation, which take as input a [DESeqDataSet](#page-6-1) and return a [SummarizedExperiment](#page-0-0) object.

# Usage

```
rlog(object, blind = TRUE, fast = FALSE, intercept, betaPriorVar, B)
rlogTransformation(object, blind = TRUE, fast = FALSE, intercept,
 betaPriorVar, B)
rlogData(object, intercept, betaPriorVar)
```
rlogDataFast(object, intercept, betaPriorVar, B)

# Arguments

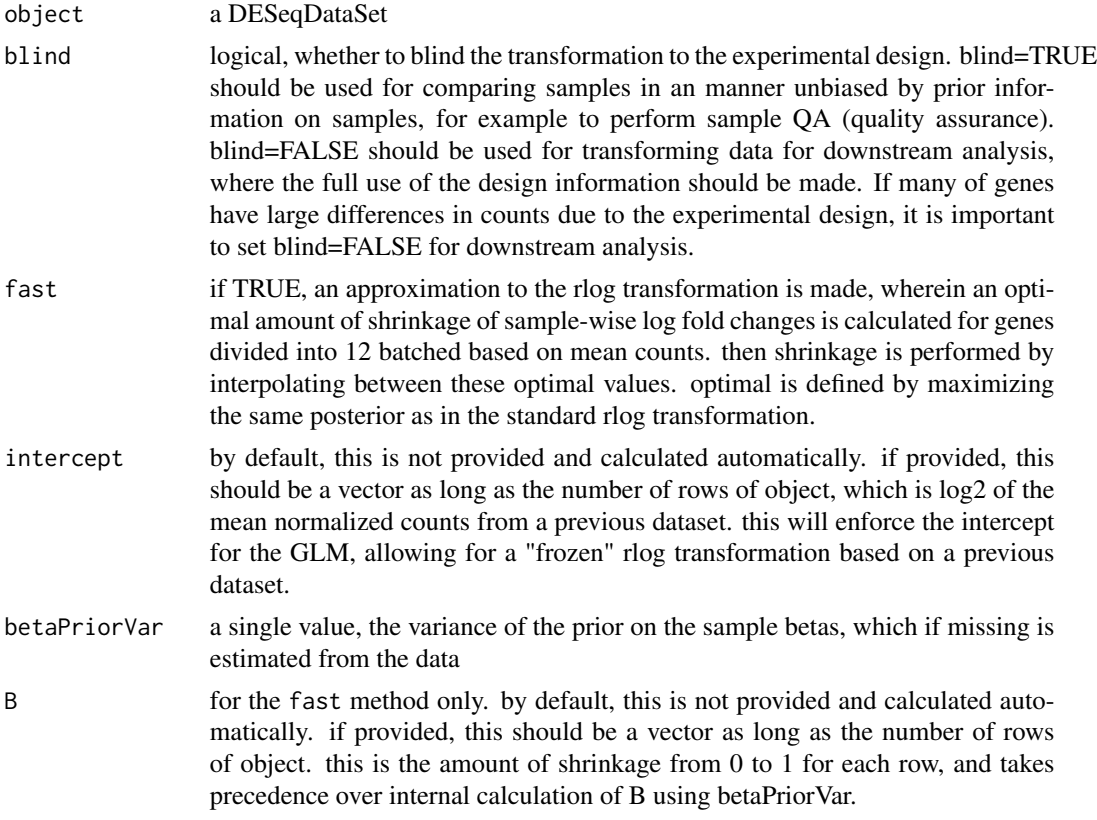

# Details

Note that neither rlog transformation nor the VST are used by the differential expression estimation in [DESeq](#page-4-1), which always occurs on the raw count data, through generalized linear modeling which incorporates knowledge of the variance-mean dependence. The rlog transformation and VST are offered as separate functionality which can be used for visualization, clustering or other machine learning tasks. See the transformation section of the vignette for more details.

The 'regularization' referred to here corresponds to the maximum a posteriori solution to the GLM with a prior on the coefficients for each sample. The fitted dispersions are used rather than the MAP dispersions (so similar to the [varianceStabilizingTransformation](#page-37-1)) as the blind dispersion estimation would otherwise shrink large, true log fold changes. The prior variance is calculated as follows: a matrix is constructed of the logarithm of the counts plus a pseudocount of 0.5, the log of the row means is then subtracted, leaving an estimate of the log fold changes per sample over the fitted value using only an intercept. The prior variance is then calculated as with [nbinomWaldTest](#page-22-1), by matching the upper quantiles of the observed log fold change estimates with an upper quantile of the normal distribution. A second and final GLM fit is then performed using this prior. It is also possible to supply the variance of the prior. See the vignette for an example of the use and a comparison with varianceStabilizingTransformation.

The transformed values, rlog(K), are equal to  $rlog(K_{ij}) = log_2(q_{ij}) = x_j \beta_i$ , with formula terms defined in [DESeq](#page-4-1).

The parameters of the rlog transformation from a previous dataset can be "frozen" and reapplied to new samples. See the "Data quality assessment" section of the vignette for strategies to see if new samples are sufficiently similar to previous datasets. The "freezing" is accomplished by saving the dispersion function, beta prior variance and the intercept from a previous dataset, and running rlogTransformation with 'blind' set to FALSE (see example below).

#### Value

rlog, equivalent to rlogTransformation, returns a [SummarizedExperiment](#page-0-0). The matrix of transformed values are accessed by assay(rld). for rlogData, a matrix of the same dimension as the count data, containing the transformed values. To avoid returning matrices with NA values where there were zeros for all rows of the unnormalized counts, rlogTransformation returns instead all zeros (essentially adding a pseudocount of one, only to those rows in which all samples have zero).

#### See Also

[plotPCA](#page-27-1), [varianceStabilizingTransformation](#page-37-1)

```
dds <- makeExampleDESeqDataSet(m=6,betaSD=1)
rld <- rlog(dds, blind=TRUE)
dists <- dist(t(assay(rld)))
plot(hclust(dists))
```

```
# run the rlog transformation on one dataset
design(dds) <- ~ 1
dds <- estimateSizeFactors(dds)
dds <- estimateDispersions(dds)
rld <- rlog(dds, blind=FALSE)
# apply the parameters to a new sample
```

```
ddsNew <- makeExampleDESeqDataSet(m=1)
```
<span id="page-36-0"></span> $s$ how  $37$ 

```
mcols(ddsNew)$dispFit <- mcols(dds)$dispFit
betaPriorVar <- attr(rld,"betaPriorVar")
intercept <- mcols(rld)$rlogIntercept
rldNew <- rlog(ddsNew, blind=FALSE,
               intercept=intercept,
               betaPriorVar=betaPriorVar)
```
#### show *Show method for DESeqResults objects*

#### **Description**

Prints out the information from the metadata columns of the results object regarding the log2 fold changes and p-values, then shows the DataFrame using the standard method.

# Usage

## S4 method for signature DESeqResults show(object)

#### Arguments

object a DESeqResults object

# Author(s)

Michael Love

<span id="page-36-1"></span>sizeFactors *Accessor functions for the 'sizeFactors' information in a DESeq-DataSet object.*

# Description

The sizeFactors vector assigns to each column of the count matrix a value, the size factor, such that count values in the columns can be brought to a common scale by dividing by the corresponding size factor. See [DESeq](#page-4-1) for a description of the use of size factors. If gene-specific normalization is desired for each sample, use [normalizationFactors](#page-24-1).

#### Usage

```
## S4 method for signature DESeqDataSet
sizeFactors(object)
## S4 replacement method for signature DESeqDataSet,numeric
sizeFactors(object)<-value
## S4 method for signature DESeqDataSet
sizeFactors(object)
```
#### <span id="page-37-0"></span>**Arguments**

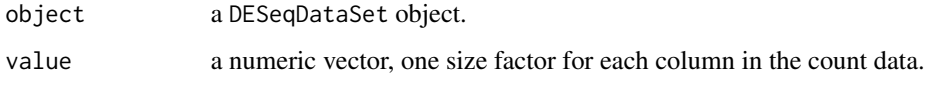

#### Author(s)

Simon Anders

#### See Also

[estimateSizeFactors](#page-14-1)

#### Examples

```
dds <- makeExampleDESeqDataSet()
dds <- estimateSizeFactors( dds )
sizeFactors(dds)
```
<span id="page-37-1"></span>varianceStabilizingTransformation

*Apply a variance stabilizing transformation (VST) to the count data*

# Description

This function calculates a variance stabilizing transformation (VST) from the fitted dispersion-mean relation(s) and then transforms the count data (normalized by division by the size factors or normalization factors), yielding a matrix of values which are now approximately homoskedastic (having constant variance along the range of mean values). The [rlogTransformation](#page-33-1) is less sensitive to size factors, which can be an issue when size factors vary widely. This transformation is useful when checking for outliers or as input for machine learning techniques such as clustering or linear discriminant analysis.

#### Usage

```
varianceStabilizingTransformation(object, blind = TRUE)
```

```
getVarianceStabilizedData(object)
```
#### Arguments

object a DESeqDataSet, with design(object) <- formula(~ 1) and size factors (or normalization factors) and dispersions estimated using local or parametric fitType.

blind logical, whether to blind the transformation to the experimental design. blind=TRUE should be used for comparing samples in an manner unbiased by prior information on samples, for example to perform sample QA (quality assurance). blind=FALSE should be used for transforming data for downstream analysis, where the full use of the design information should be made. If many of genes have large differences in counts due to the experimental design, it is important to set blind=FALSE for downstream analysis.

# Details

Note that neither rlog transformation nor the VST are used by the differential expression estimation in [DESeq](#page-4-1), which always occurs on the raw count data, through generalized linear modeling which incorporates knowledge of the variance-mean dependence. The rlog transformation and VST are offered as separate functionality which can be used for visualization, clustering or other machine learning tasks. See the transformation section of the vignette for more details.

For each sample (i.e., column of counts(dds)), the full variance function is calculated from the raw variance (by scaling according to the size factor and adding the shot noise). We recommend a blind estimation of the variance function, i.e., one ignoring conditions. This is performed by default, and can be modified using the 'blind' argument.

A typical workflow is shown in Section *Variance stabilizing transformation* in the package vignette.

If [estimateDispersions](#page-11-1) was called with fitType="parametric", a closed-form expression for the variance stabilizing transformation is used on the normalized count data. The expression can be found in the file 'vst.pdf' which is distributed with the vignette.

If [estimateDispersions](#page-11-1) was called with fitType="local", the reciprocal of the square root of the variance of the normalized counts, as derived from the dispersion fit, is then numerically integrated, and the integral (approximated by a spline function) is evaluated for each count value in the column, yielding a transformed value.

In both cases, the transformation is scaled such that for large counts, it becomes asymptotically (for large values) equal to the logarithm to base 2.

The variance stabilizing transformation from a previous dataset can be "frozen" and reapplied to new samples. See the "Data quality assessment" section of the vignette for strategies to see if new samples are sufficiently similar to previous datasets. The "freezing" is accomplished by saving the dispersion function accessible with [dispersionFunction](#page-9-1), assigning this to the DESeqDataSet with the new samples, and running varianceStabilizingTransformation with 'blind' set to FALSE (see example below). Then the dispersion function from the previous dataset will be used to transform the new sample(s). See [estimateSizeFactors](#page-14-1) for details on how to "freeze" size factor estimation.

Limitations: In order to preserve normalization, the same transformation has to be used for all samples. This results in the variance stabilizition to be only approximate. The more the size factors differ, the more residual dependence of the variance on the mean you will find in the transformed data. As shown in the vignette, you can use the function meanSdPlot from the package vsn to see whether this is a problem for your data.

# Value

for varianceStabilizingTransformation, a [SummarizedExperiment](#page-0-0). The matrix of transformed values are accessed by assay(vsd). for getVarianceStabilizedData, a matrix of the same dimension as the count data, containing the transformed values.

# Author(s)

Simon Anders

#### See Also

[plotPCA](#page-27-1), [rlogTransformation](#page-33-1)

```
dds <- makeExampleDESeqDataSet(m=6)
vsd <- varianceStabilizingTransformation(dds, blind=TRUE)
par(mfrow=c(1,2))
plot(rank(rowMeans(counts(dds))), genefilter::rowVars(log2(counts(dds)+1)),
     main="log2(x+1) transform")
plot(rank(rowMeans(assay(vsd))), genefilter::rowVars(assay(vsd)),
     main="VST")
# learn the dispersion function of a dataset
design(dds) <- ~ 1
dds <- estimateSizeFactors(dds)
dds <- estimateDispersions(dds)
# use the previous dispersion function for a new sample
ddsNew <- makeExampleDESeqDataSet(m=1)
dispersionFunction(ddsNew) <- dispersionFunction(dds)
```

```
vsdNew <- varianceStabilizingTransformation(ddsNew, blind=FALSE)
```
# <span id="page-40-0"></span>**Index**

coef, [2](#page-1-0) collapseReplicates, [3](#page-2-0) counts, [4,](#page-3-0) *7*, *30* counts,DESeqDataSet-method *(*counts*)*, [4](#page-3-0) counts<-,DESeqDataSet,matrix-method *(*counts*)*, [4](#page-3-0) DESeq, *2*, [5,](#page-4-0) *16*, *22–25*, *27*, *29–33*, *35–37*, *39* DESeqDataSet, *5*, *7*, *16*, *21*, *35* DESeqDataSet *(*DESeqDataSet-class*)*, [7](#page-6-0) DESeqDataSet-class, [7](#page-6-0) DESeqDataSetFromHTSeqCount, *5* DESeqDataSetFromHTSeqCount *(*DESeqDataSet-class*)*, [7](#page-6-0) DESeqDataSetFromMatrix, *5* DESeqDataSetFromMatrix *(*DESeqDataSet-class*)*, [7](#page-6-0) DESeqResults, *33* DESeqResults *(*DESeqResults-class*)*, [9](#page-8-0) DESeqResults-class, [9](#page-8-0) design, [9](#page-8-0) design,DESeqDataSet-method *(*design*)*, [9](#page-8-0) design<-,DESeqDataSet,formula-method *(*design*)*, [9](#page-8-0) dispersionFunction, [10,](#page-9-0) *12*, *39* dispersionFunction,DESeqDataSet-method *(*dispersionFunction*)*, [10](#page-9-0) dispersionFunction<- *(*dispersionFunction*)*, [10](#page-9-0) *(*dispersionFunction*)*, [10](#page-9-0) dispersions, [11,](#page-10-0) *13* dispersions,DESeqDataSet-method *(*dispersions*)*, [11](#page-10-0) dispersions<- *(*dispersions*)*, [11](#page-10-0) dispersions<-,DESeqDataSet,numeric-method *(*dispersions*)*, [11](#page-10-0) estimateDispersions, *5*, *10, 11*, [12,](#page-11-0) *14, 15*,

*39*

dispersionFunction<-,DESeqDataSet,function-me<del>n</del>aponalizationFactors,DESeqDataSet-method estimateDispersions,DESeqDataSet-method *(*estimateDispersions*)*, [12](#page-11-0) estimateDispersionsFit, *13* estimateDispersionsFit *(*estimateDispersionsGeneEst*)*, [14](#page-13-0) estimateDispersionsGeneEst, *13*, [14](#page-13-0) estimateDispersionsMAP, *13* estimateDispersionsMAP *(*estimateDispersionsGeneEst*)*, [14](#page-13-0) estimateSizeFactors, *5*, [15,](#page-14-0) *17, 18*, *38, 39* estimateSizeFactors,DESeqDataSet-method *(*estimateSizeFactors*)*, [15](#page-14-0) estimateSizeFactorsForMatrix, *16*, [17](#page-16-0) fpkm, [18,](#page-17-0) *19* fpm, *18*, [19](#page-18-0) getVarianceStabilizedData *(*varianceStabilizingTransformation*)*, [38](#page-37-0) makeExampleDESeqDataSet, [20](#page-19-0) nbinomLRT, *2*, *5–7*, [21,](#page-20-0) *24*, *27*, *29*, *31*, *33* nbinomWaldTest, *2*, *5–7*, *21, 22*, [23,](#page-22-0) *27*, *29*, *31*, *36* normalizationFactors, *5, 6*, *16*, *21*, *23*, [25,](#page-24-0) *37 (*normalizationFactors*)*, [25](#page-24-0) normalizationFactors<- *(*normalizationFactors*)*, [25](#page-24-0) normalizationFactors<-,DESeqDataSet,matrix-method *(*normalizationFactors*)*, [25](#page-24-0) plotDispEsts, [26](#page-25-0) plotDispEsts,DESeqDataSet-method *(*plotDispEsts*)*, [26](#page-25-0) plotMA, [27](#page-26-0)

42 INDEX

```
plotMA,DESeqDataSet-method
(plotMA
)
, 27
plotMA,DESeqResults-method
(plotMA
)
, 27
plotPCA
, 28
, 36
, 40
```

```
removeResults
(results
)
, 30
replaceOutliers
, 6, 7
, 29
replaceOutliersWithTrimmedMean (replaceOutliers), 29
results
,
2
, 5–7
, 22
, 24
, 27
, 30
, 30
resultsNames
(results
)
, 30
rlog
, 34
rlogData
(rlog
)
, 34
rlogDataFast
(rlog
)
, 34
rlogTransformation
, 28
, 38
, 40
rlogTransformation
(rlog
)
, 34
```

```
shorth
, 15
, 17
show
, 37
show,DESeqResults-method
(show
)
, 37
sizeFactors
,
5
, 16
, 21
, 23
, 25
, 37
sizeFactors,DESeqDataSet-method (sizeFactors), 37
sizeFactors<-,DESeqDataSet,numeric-method (sizeFactors), 37
SummarizedExperiment
, 35, 36
, 39
```

```
varianceStabilizingTransformation
, 10
,
         13
, 28
, 34
, 36
, 38
```